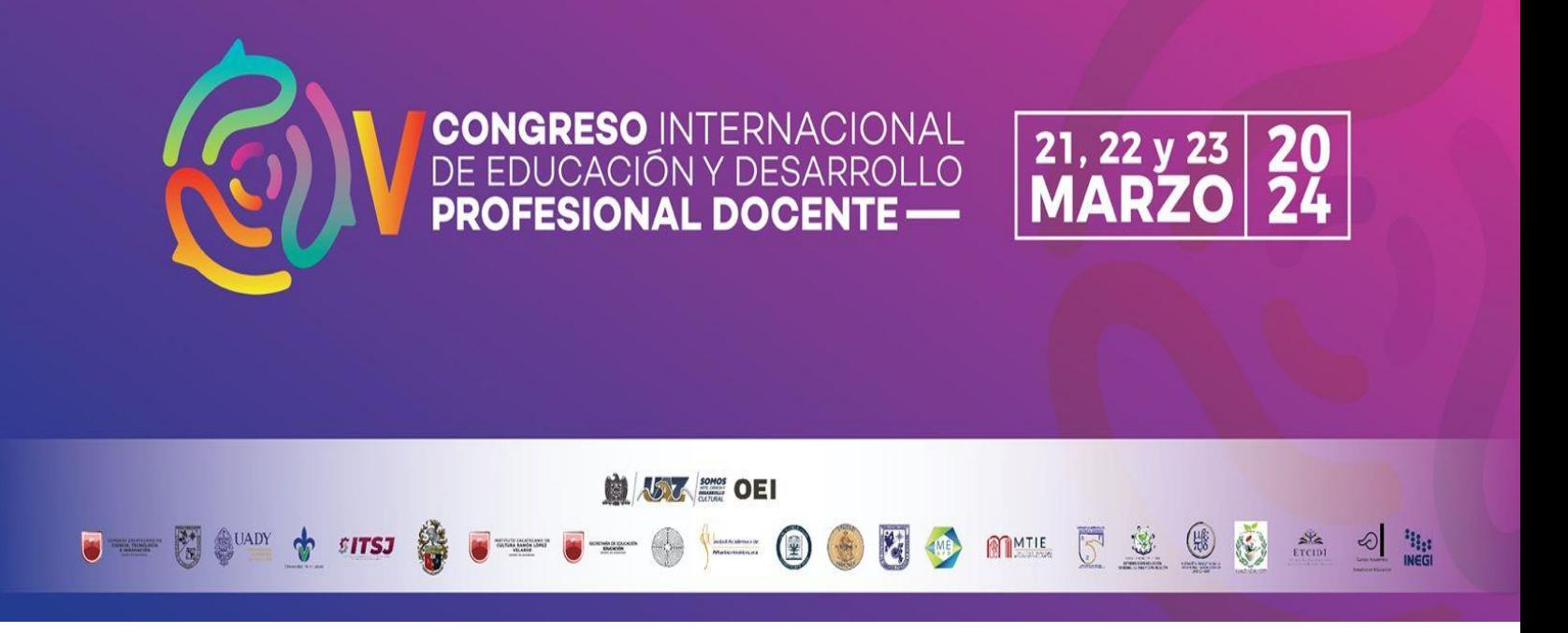

# **MANUAL PARA REDACCIÓN DE PONENCIAS**

-1-

# **ÍNDICE**

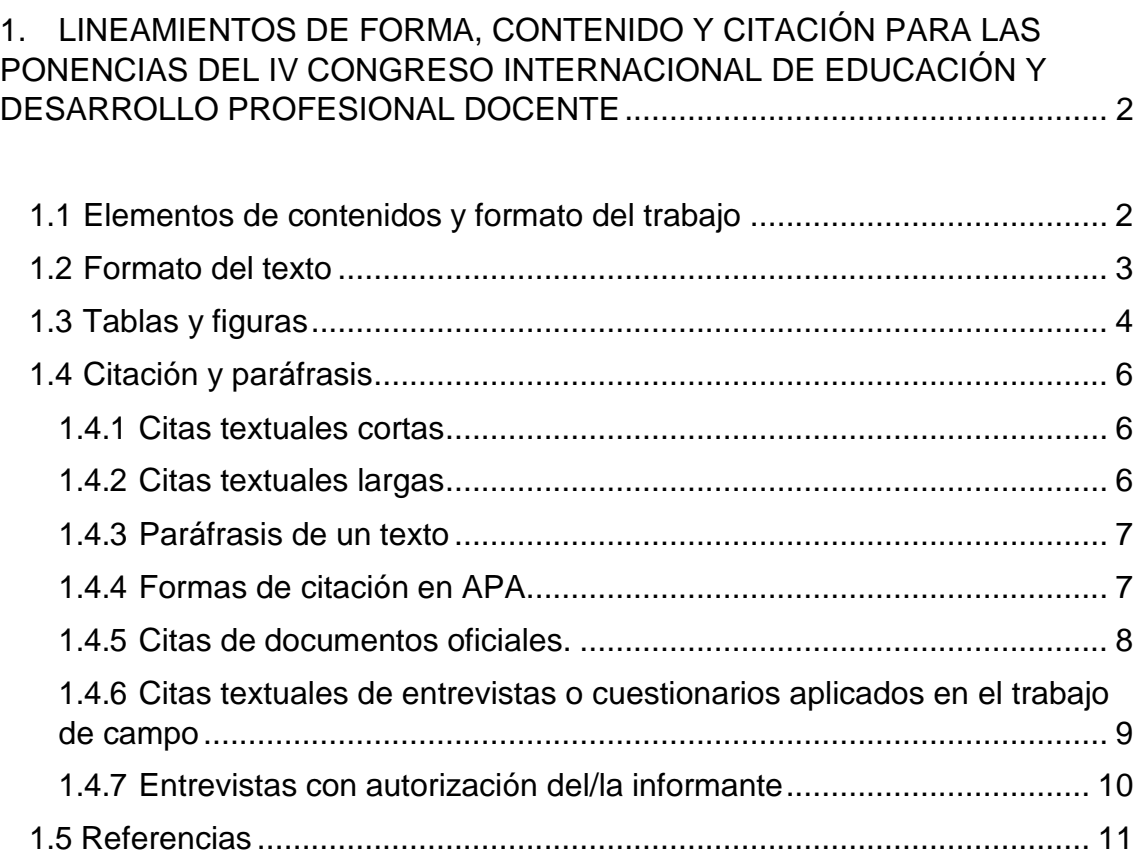

# **1. LINEAMIENTOS DE FORMA, CONTENIDO Y CITACIÓN PARA LAS PONENCIAS DEL IV CONGRESO INTERNACIONAL DE EDUCACIÓN Y DESARROLLO PROFESIONAL DOCENTE**

#### <span id="page-2-1"></span><span id="page-2-0"></span>**1.1 Elementos de contenidos y formato del trabajo**

Dependiendo de la naturaleza del trabajo que se presenta en el Congreso, el documento deberá atender los elementos de forma y contenido que se establecen a continuación:

- **a) Ponencias que presentan resultados de investigaciones aplicadas en contextos educativos:**
	- **Título**. En minúsculas, solo usar las mayúsculas necesarias; máximo 15 palabras.
	- **Nombre de los autores y autoras**. Indicar en pie de página el grado académico, institución de procedencia y correo electrónico.
	- **Introducción.** Deberá contener el objetivo del trabajo y la contextualización del problema.
	- **Aproximación teórica.** Enmarca los elementos teóricos que guían la investigación (de ser el caso).
	- **Metodología.** Detallar la estrategia metodológica planteada, las herramientas, temporalidad, sujetos de estudio y categorías para el análisis.
	- **Desarrollo.** Explicar de manera clara y coherente el contenido central del trabajo/investigación.
	- **Resultados.** Exponer los resultados obtenidos.
	- **Conclusiones.** Interpretación general de las aportaciones del trabajo.
	- **Referencias.** Retomando las normas APA y con base en lo indicado en el presente Manual.
- **b) Ponencias que presentan análisis y discusiones teóricas, metodológicas, históricas y temáticas:**
	- **Título.** En minúsculas, solo usar las mayúsculas necesarias; máximo 15 palabras.
	- **Nombre de los autores y autoras**. Indicar en pie de página el grado académico, institución de procedencia y correo electrónico.
	- **Introducción.** Integrar el objetivo central del análisis o discusión que se desarrolla.
- **Aproximación teórica.** Enmarca los elementos teóricos que guían la investigación (de ser el caso).
- **Desarrollo.** Deberá estar sustentado y ser congruente con la temática analizada.
- **Conclusiones.** Interpretación general de las aportaciones del trabajo.
- **Referencias.** Retomando las normas APA y con base en lo indicado en el presente Manual.

#### **Elementos generales de forma**

- **Tipo de letra y espaciado:** Arial número 12, interlineado doble espacio**.**
- **Extensión del documento**: Mínima de 10 cuartillas y máximo 15, incluyendo cuadros, notas, gráficas, anexos y referencias.
- **Paginado del documento:** El documento deberá ir paginado en la parte inferior derecha, con números arábigos.
- **Usar lenguaje con perspectiva de género en la redacción del trabajo** (Ejemplo: Las alumnas y los alumnos; los y las docentes; etc.).

#### <span id="page-3-0"></span>**1.2 Formato del texto**

El documento deberá tener el siguiente formato:

-Tipo de fuente: Arial número 12.

-Interlineado a doble espacio (2.0) en todo el documento. Los pies de página deberán ir a espacio sencillo en letra Arial a 10 puntos, sin espaciado anterior o posterior en el texto, tal como se muestra en la siguiente imagen.

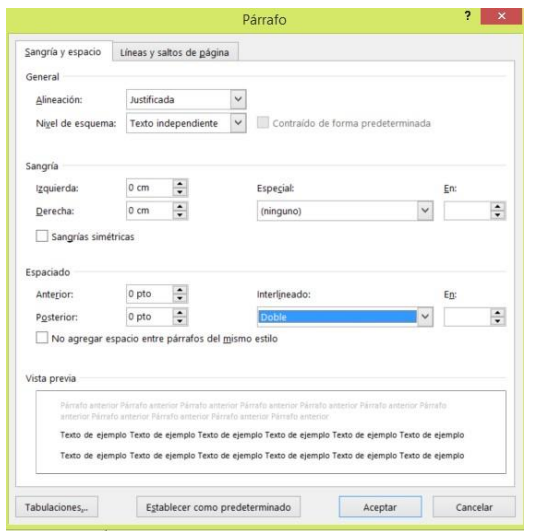

-El margen de las hojas del lado izquierdo es de 3.0 cm., y el lado derecho, inferior y superior es a 2.5 cm.

-El primer renglón de cada párrafo después de un título no deberá tener sangría, del segundo párrafo en adelante se le dará una sangría marcada por el tabulador o en su caso de 5 espacios.

-El texto deberá estar justificado.

-En el caso de citas largas de más de 40 palabras, integrar doble sangría del lado izquierdo y un espaciado de 1.0. El tamaño de la letra será de 11 puntos en tipo de letra Arial, la cita de donde se obtuvo la información debe integrarse al final, respetando la forma de citación establecida en el presente Manual.

#### **Ejemplo:**

La realidad de una sociedad que impone lugares diferentes para las mujeres y para los hombres, la realidad de unas relaciones de pareja que se entienden como dominio de uno sobre otra, y al mismo tiempo, la realidad de una sociedad que ejerce acoso sexual contra las mujeres también en digital ("enséñame las tetas"), y reproduce misoginia ("fenómenos todas putas")<sup>1</sup> (Estébanez, 2012, p. 4).

El párrafo posterior inmediato de una cita textual larga (más de 40 palabras no deberá incluir sangría al inicio.

# <span id="page-4-0"></span>**1.3 Tablas, figuras, imágenes y gráficas**

Cuando el texto contenga tablas, figuras, imágenes y gráficas, éstas deberán enumerarse en el orden de aparición con números arábigos y de forma secuencial. Todas deben incluir título en la parte superior, y al pie la fuente de donde se obtuvo la información. El formato del encabezado es a letra Arial en cursiva, a 12 puntos, centrado (**Ejemplo:** *Tabla 1. Población infantil escolarizada en México*). Al pie de la tabla, figura, gráfica, etc., se incluye la fuente, en letra Arial, a 10 puntos y centrado (**Ejemplo:** Fuente: Elaboración propia a partir de Latapí, 2010, p. 210).

Las tablas o figuras pueden ser obtenidas de una fuente en específico, combinarse de dos o más autores(as), o ser una elaboración propia a partir de los datos obtenidos del trabajo de campo. En todos los casos indicar la fuente y

<sup>1</sup> El fenómeno de "todas putas" es una campaña misógina que se realizó en Twitter en contra de las mujeres

respetarse la autoría de quien corresponda. A continuación, se muestran algunos ejemplos:

| <b>Período</b>        | <b>Actividades</b>                                                                                      |
|-----------------------|----------------------------------------------------------------------------------------------------|
| Diciembre 2016        | Elaboración de la entrevista                                                                            |
| Enero-marzo 2013      | -La entrada al campo<br>-Identificación de informantes clave<br>-La construcción analítica de los casos |
| Mayo - diciembre 2013 | Aplicación de entrevistas                                                                               |
| Enero-marzo 2014      | Transcripción de entrevistas y análisis de datos                                                        |

*Tabla 1. Programa de actividades del trabajo de campo*

Fuente: Elaboración propia.

*Figura 1. Gráfico de la comunicación pública*

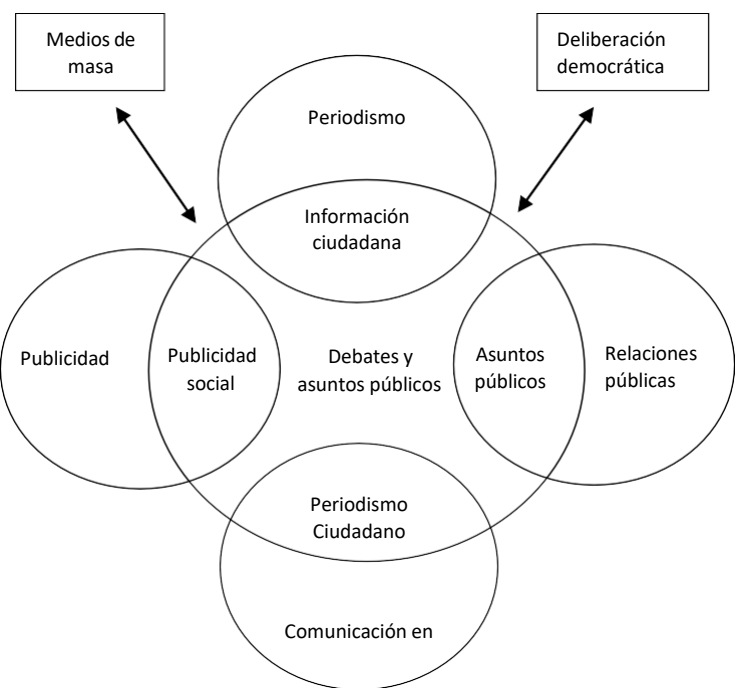

<span id="page-5-0"></span>Fuente: Demers & Lavigne, 2007, p. 70.

Es importante mencionar que las tablas o figuras deben de presentarse completas en la cuartilla. En los casos que se corten por la falta de espacio, deberán pasarse a la siguiente hoja. Respecto a los párrafos inmediatos posteriores a una imagen, tabla o figura, no se deberá incluir sangría al inicio.

# **1.4 Citación y paráfrasis**

Las citas textuales o paráfrasis empleadas en el documento se fundamentarán con base en el estilo APA. Entendiendo que la paráfrasis son las ideas que se retoman de un autor o autora, pero escritas con nuestras propias palabras, a diferencia de las citas textuales que integran un extracto del texto de una obra, un libro, artículo o cualquier otro documento. En ambos casos, se deberá hacer constar la fuente de donde se obtuvieron. Cuando se realice una paráfrasis la referencia no lleva número de página, solo cuando es textual. Para dar mayor claridad del punto, a continuación, se muestran los distintos tipos de citas.

# <span id="page-6-0"></span>**1.4.1 Citas textuales cortas**

Son citas textuales breves de máximo 40 palabras fuente de otro autor o autora y que se integran dentro del párrafo, abriendo comillas para mostrar donde inicia y cerrándolas en donde concluye. La cita debe integrar el apellido del autor o autora, año de la publicación, la página o páginas del texto citado (Apellido del Autor(a), año, p.). Cuando se corta una cita se integran puntos suspensivos. A continuación, mostramos el siguiente ejemplo:

# **Ejemplo:**

Con el Internet "ha surgido una nueva forma de comunicación interactiva caracterizada por la capacidad para enviar mensajes de muchos a muchos, en tiempo real o en un momento concreto" (Castells, 2010, p. 88), permitiendo a las personas comunicarse en tiempo real, difundiendo cualquier evento, suceso que pase en su entorno o simplemente comunicarse con una persona o varias a la vez.

# <span id="page-6-1"></span>**1.4.2 Citas textuales largas**

Cuando las citas textuales sean mayores a 40 palabras, se colocarán en párrafo separado con doble sangría del lado izquierdo de 2.5 centímetros, no deberán integrar comillas, el tamaño de la letra será Arial a 11 puntos, e interlineado sencillo. Ejemplo:

#### **Ejemplo:**

En términos teóricos, la sociedad red debe analizarse, en primer lugar, como una arquitectura global de redes auto reconfigurables, programadas y reprogramadas constantemente por los poderes existentes en cada dimensión; en segundo lugar, como el resultado de la interacción entre las diferentes geometrías y geografías de las redes que incluyen las actividades básicas, es decir, las actividades que configuran la vida y el trabajo en la sociedad, y en tercer lugar, como el resultado de

una interacción de segundo orden entre estas redes dominantes y la geometría y geografía de la desconexión de las formas sociales que quedan fuera de la lógica de redes global (Castells, 2010, p. 53).

El párrafo inmediato posterior a una cita larga, no debe integrar sangría al inicio.

# <span id="page-7-0"></span>**1.4.3 Paráfrasis de un texto**

Cuando se trate de paráfrasis sobre una aportación de un autor o autora, se deberá incluir la cita con el apellido del autor o autora y el año de la publicación (Apellido Autor(a), año). Ejemplo:

#### **Ejemplo:**

La Comunicación Digital Interactiva (CDI), gracias a la multimedialidad y la interacción, traen consigo una revolución de la comunicación, donde los usuarios pueden intercambiar datos y discutir de uno a uno o de mucho a muchos (Scolari, 2010).

# <span id="page-7-1"></span>**1.4.4 Formas de citación en APA**

Las reglas APA establecen que existen diferentes formas de citación, las cuales son válidas. A continuación, integramos algunos ejemplos:

#### **Ejemplo:**

- 1) Según Rizo (2009) el calentamiento global es un problema que generará consecuencias graves en la sociedad si no se toman las medidas correspondientes. (Paráfrasis).
- 2) Las investigaciones científicas en la actualidad sustentan el problema real del calentamiento global y las consecuencias para la sociedad (Rizo, 2009). (Paráfrasis).
- 3) Según Castells (2010) "en términos teóricos, la sociedad red debe analizarse, en primer lugar, como una arquitectura global de redes auto reconfigurables, programadas y reprogramadas constantemente por los poderes existentes en cada dimensión" (p. 53). (cita textual).

Como puede observarse en los ejemplos anteriores, la cita puede ir al inicio o al final del texto.

En los casos en donde los documentos contengan dos y hasta cinco autores o autoras, la primera cita deberá de integrar todos los apellidos, utilizando el símbolo &; posteriormente, sólo se escribirá el apellido del primer autor o autora, seguido de la frase *et al* en cursivas.

# **Ejemplo:**

- 1) Las emisiones de bióxido de carbono generado por la industria, así como, por los automóviles de la ciudad, son una de las causas que más contribuyen a la contaminación del aire (Morales, Rizo, Pérez & Valdez, 2008).
- 2) Con la expansión de la industria en los años sesenta, se elevaron los niveles de contaminación del aire en la zona urbana y los daños en la salud comienzan a ser visibles en la población (Morales *et al*, 2008).

En el caso de que la cita contenga seis autores(as) o más, desde la primera vez se citará el apellido del primer autor o autora, seguido de la frase *et al* (en cursiva).

#### <span id="page-8-0"></span>**1.4.5 Citas de documentos oficiales**

Es común que, dentro de las investigaciones se retomen documentos oficiales emitidos por instituciones como la Secretaría de Educación Pública, o de leyes y reglamentos como del Diario Oficial de la Federación; para estos casos, la primera vez que se cite un documento de este tipo deberá integrarse el nombre completo de la Institución o Ley, seguido de las siglas, posteriormente el año y la página de donde se obtuvo la información. Ejemplo: (Secretaría de Educación Pública (SEP), 2015, p. 15). La segunda cita y en adelante, cada vez que se citen este tipo de documentos o fuentes solo se integrará las siglas, año y página. Ejemplo: (SEP, 2015, p. 15).

#### **Ejemplo 1:**

Con la RIEB del 2013 propuesta por el presidente de la República Enrique Peña Nieto, se aprobó la construcción del Servicio Profesional Docente que tuvo como objetivo principal regular el ingreso, la promoción, el reconocimiento y la permanencia en el servicio público educativo e impulsar una formación continua a fin de garantizar la idoneidad de conocimientos y capacidades de los docentes en servicio (Diario Oficial de la Federación (DOF), 2013).

#### **Ejemplo 2:**

La *Ley General de Educación* textualmente señala que:

Los procesos de evaluación de los docentes permitirán saber cuáles son sus necesidades de regularización y formación continua, para mejorar sus capacidades…. ningún docente con nombramiento definitivo, a la entrada en vigor de la ley y que cumpla será afectado en su derecho al empleo, además otorgará gratuitamente programas de regularización y formación continua a los maestros para mejorar sus capacidades, además plantea un

-9-

plan integral para impulsar, rediseñar y fortalecer a la educación normal (Secretaría de Educación Pública (SEP), 2015, p. 1).

En el caso de citas largas de Leyes o Reglamentos (más de 40 palabras), se colocarán en párrafo separado con doble sangría del lado izquierdo de 2.5 centímetros, no deberán integrar comillas, el tamaño de la letra será Arial a 11 puntos, e interlineado sencillo.

#### <span id="page-9-0"></span>**1.4.6 Citas textuales de entrevistas o cuestionarios aplicados en el trabajo de campo**

Dentro de los resultados de la investigación, es común que se integren citas textuales de las entrevistas o cuestionarios aplicados en el trabajo de campo. Para estos casos y con la finalidad de guardar la confidencialidad de las y los informantes, es necesario generar una clave por informante e integrar esta lista dentro de los anexos del trabajo. La clave puede generarse con base en el criterio del investigador(a), ya sea que se incluya las iniciales del nombre del o la informante, seguida del género y, posteriormente, el número de entrevista o cuestionario (**Ejemplo:** ALH.M.1). También se puede seguir otro criterio, pero que sea homogéneo en todo el trabajo.

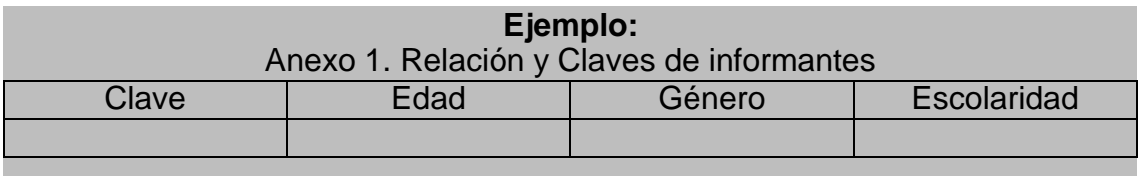

Nota: Junto con la clave se recomienda agregar algunos aspectos centrales de las y los informantes a juicio del autor(a), pero que reflejen sus características principales.

Las citas textuales de entrevistas o cuestionarios aplicados en el trabajo de campo de menos de 40 palabras, deben integrarse dentro del párrafo en cursivas, abriendo comillas al inicio y final de la cita textual, seguida de la clave generada para la o el informante.

#### **Ejemplo:**

Respecto a los exámenes de ingreso que se abren a profesionistas de otras carreras podemos encontrar el desacuerdo de las y los docentes normalistas. "*No estoy de acuerdo que otros profesionistas que no fueron preparados para ser maestros, se les permita ingresar como docentes, ya que no fueron formados para ello*" (ALH.M.1).

En el caso de citas textuales de entrevistas o cuestionarios aplicados en el trabajo de campo de más de 40 palabras, se colocarán en párrafo separado con doble sangría del lado izquierdo de 2.5 centímetros, abriendo comillas al inicio y final de la cita textual, seguida de la clave generada para la o el informante. El tamaño de la letra será Arial a 11 puntos, en cursiva, e interlineado sencillo.

#### **Ejemplo:**

La opinión que tienen el profesorado sobre la evaluación docente, se puede decir que generalmente es positiva, siempre y cuando sea transparente y que este procedimiento sirva como medio para retroalimentar su práctica docente y no como un medio de control y estabilidad en el empleo

> *"Considero que la evaluación docente es buena, siempre y cuando los procesos sean transparentes, que los resultados se entreguen, sirviendo para una mejora en el aula de clases. Pero la experiencia nos muestra que estos mecanismos tienen más un control del empleo del docente y* no un mecanismo para mejorar en nuestra práctica frente a grupo" (ALH.M.1).

#### <span id="page-10-0"></span>**1.4.7 Entrevistas con autorización de la o el informante**

En el caso de entrevistas realizadas a personajes clave para la investigación, con autorización del o la informante, se deberá contar con el aval firmado por la persona. Se cita la fuente como una comunicación personal, indicando el nombre y apellido, seguido de la frase "comunicación personal", y la fecha de la entrevista (**Ejemplo:** Juan Gómez, Comunicación personal, 8 de mayo de 2019).

#### **Ejemplo:**

Sobre los principales problemas de deserción escolar de la escuela se encuentran "el cambio de domicilio del niño, la desintegración familiar y la necesidad de comenzar a trabajar del menor para ayudar económicamente a sus padres" (Juan Gómez, Comunicación personal, 8 de mayo de 2019).

La cita debe ir entre comillas, e indicar al final la fuente. En el caso de citas de más de 40 palabras, se debe integrar en párrafo separado con doble sangría del lado izquierdo de 2.5 centímetros, no deberán integrar comillas, el tamaño de la letra será Arial a 11 puntos, e interlineado sencillo.

Las entrevistas con autorización del o la informante no se integran en las referencias, sino como un anexo que tenga como título "Entrevistas con autorización del o la informante", deben presentarse en orden alfabético presentadas de la siguiente manera: Apellido del autor(a), Nombre, (día, mes y año). Comunicación personal, ejemplo: Gómez, Juan (8 de mayo de 2019). Comunicación personal.

# <span id="page-11-0"></span>**1.5 Referencias**

Las citas que aparecen en la ponencia deberán integrarse en las Referencias al final del texto, sustentando las fuentes de dónde se obtuvo la información. Los requisitos de forma a considerar en este apartado, son los siguientes:

- El título "Referencias" deberá ir centrado con tipo de letra Arial a 12 puntos, en negritas.
- Los libros, artículos, documentos, entrevistas, páginas de internet, artículos de periódicos, películas, etc., van juntos y en orden alfabético.
- Cada referencia iniciará desde el margen de la página, la segunda línea en adelante deberá tener una sangría francesa.
- El interlineado de cada referencia será a espacio sencillo.
- El interlineado entre una referencia y otra será de un espacio.

A continuación, se muestra un ejemplo:

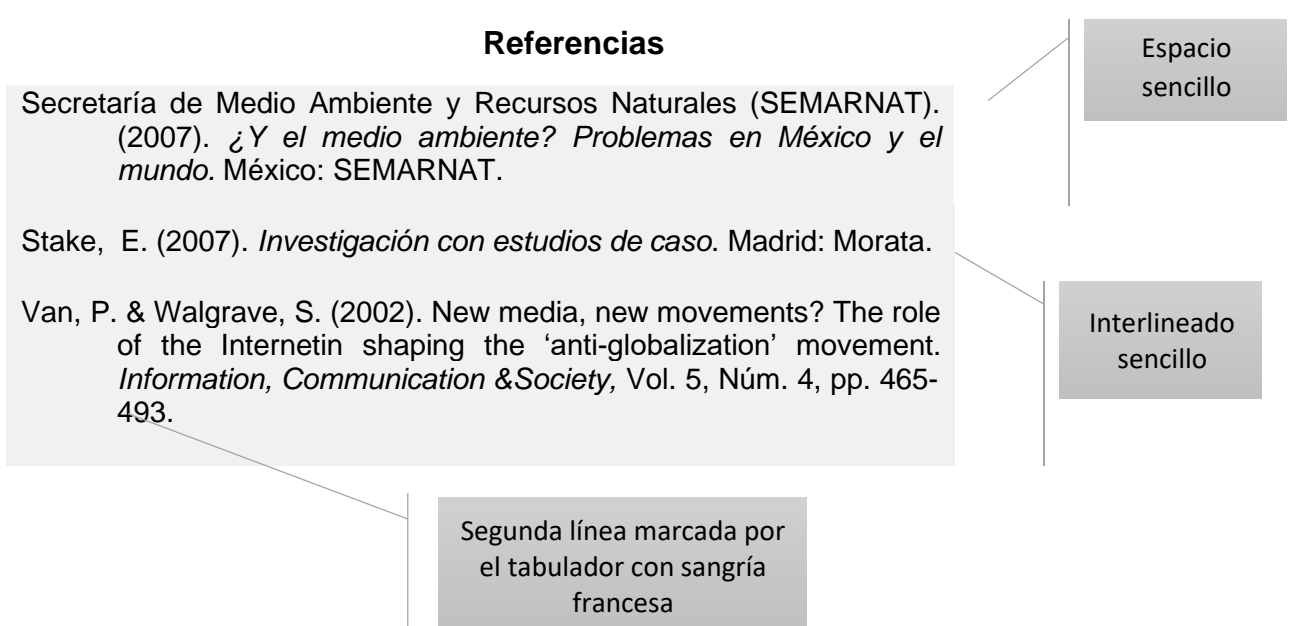

# **Publicaciones de un autor o autora en el mismo año**

En el caso de tener dos publicaciones o más de un mismo autor(a) que corresponden al mismo año, deberán integrarse de la siguiente manera:

De León, S. ( 2009a). *Cambios en la configuración de la comunicación pública en México: el caso del periodismo político en Aguascalientes*. (Tesis de Doctorado). Jalisco, México: Instituto Tecnológico y de Estudios Superiores de Occidente.

De León, S. (2009b). De lo público a la comunicación pública. Revisión conceptual. *Renglones,* Vol. II, Núm. 61, pp. 15-26.

Al mismo tiempo, este aspecto deberá tenerse en cuenta en el momento de citar al autor(a) en el texto para identificar la referencia a la cual corresponde.

# **Ejemplos:**

Retomando la definción de De Leon (2009a) "el periodismo, por su parte, es un tipo de práctica realizada por las secciones de los medios destinadas a producir y publicar información" (p. 11).

Siguiendo el hilo conductor del tema "lo público aparece hoy como si fuera un aspecto natural de las sociedades contemporaneas, cuando en realidad es una construccion social" (De Leon, 2009b, p. 16).

#### • **Referencia de un libro**

#### **Autor(a), N. (Año).** *Título en letra cursiva***. (Si es de la segunda edición en adelante, anotarla abreviada entre paréntesis). País: Editorial**

Con un autor(a)

De León, S. (2012). *Comunicación pública y transición política. Los rasgos de lo global en el periodismo local. Un estudio situado.* (3 ed.). Aguascalientes: Universidad Autónoma de Aguascalientes.

Con dos autores o autoras

Cohen, L. & Arato, A. (2002). *Sociedad Civil y teoría política.* México: Fondo de Cultura Económica.

#### • **Capítulo de Libro**

**Apellido, N. & Apellido, N. (Año). Título del capítulo o la entrada. En Apellido, N. (Ed.)<sup>2</sup> ,** *Título del libro en letra cursiva,* **(pp. xx-xx). Ciudad: Editorial.**

<sup>&</sup>lt;sup>2</sup> Coord.; Comp. Si son en plural se le agrega la "s" a la abreviatura: Ejemplos: Eds.; Coords.; Comps.

- Chavero, P. (2013). Medios de comunicación y redes sociales en las democracias actuales: ¿complementariedad o sustitución? Una aproximación al caso español. En Cortarelo, R. (Ed.), *Ciberpolítica, las nuevas formas de acción y comunicación políticas,* (pp. 121-146). Valencia: Tirant Editores.
	- **Tesis**

#### **Apellido, N. (Año).** *Título de la tesis en letras cursivas***. (Tesis de Licenciatura, Maestría o Doctorado). Lugar: Nombre de la institución**

- De León, V. S. (2002). *La producción de noticias en Aguascalientes: Cómo se construye el acontecer periodístico.* (Tesis de Maestría). Guadalajara, Jalisco: Universidad de Guadalajara.
	- **Artículo de revista**

#### **Apellido, N., Apellido, N. & Apellido, N. (Año de publicación). Título del artículo.** *Título de la revista en letra cursiva,* **Vol., Núm., páginas.**

- Sosa, M., Alcalá, J., Soto, R., Lebgue, T. & Quintana, C. (2008). Percepción ambiental de estudiantes universitarios a través de variables medioambientales. *Revista Latinoamericana de Recursos Naturales,* Vol. 4, Núm. 2, pp. 178-184.
	- **Artículo de revista con DOI (Digital Object Identifier)**

#### **Apellido, N., Apellido, N. & Apellidos, N. (Año de publicación). Título del artículo.** *Título de la revista en letra cursiva,* **Vol., Núm., páginas. DOI: xx.xxxxxxx.**

Sosa, M., Alcalá, J., Soto, R., Lebgue, T. & Quintana, C. (2008). Percepción ambiental de estudiantes universitarios a través de variables medioambientales. *Revista Latinoamericana de Recursos Naturales,* Vol. 4, Núm. 2, pp. 178-184. DOI: 10.1037/0278--6133.24.2.225.

• **Artículo de revista en línea**

**Apellido, N. (Año de publicación). Título del artículo.** *Título de la revista en letra cursiva,* **Vol., Núm., páginas. Recuperada fecha de URL**

- Carabaza, J. (2006). Apuntes para comprender la cultura ambiental desde la comunicación. *Global Medial Journal,* Vol. 3, Núm. 6, pp. 86-105. Recuperado el 4 de noviembre de 2011, de [http://redalyc.uaemex.mx/src/inicio/ArtPdfRed.jsp?iCve=68730606#.](http://redalyc.uaemex.mx/src/inicio/ArtPdfRed.jsp?iCve=68730606)
	- **Ley o Reglamento**

**Fuente donde se publica la Ley, Decreto o Reglamento (Año de publicación).** *Título del de la Ley Decreto o Reglamento***: Autoridad que la promueve. País.**

- Diario Oficial de la Federación (DOF) (2013). *Decreto por la que se expide la Ley General del Servicio Profesional Docente*: Presidencia de la República. México.
	- **Trabajo presentado en Simposio, Congreso, Encuentro, Coloquio (aunque no se haya publicado).**

#### **Apellido, N. (Año de presentación/publicación).** *Título del artículo en letra cursiva.* **Ponencia presentada en nombre del Congreso, ciudad, país.**

- Rodríguez, J. (2013). *La participación ciudadana en los problemas medioambientales a través de la comunicación en redes*. Ponencia presentada en el XV Encuentro Nacional AMIC 2013, Toluca, Estado de México, México.
- Lewin, P. (1986*). Reflective abstractions and representation*. Ponencia presentada en el 16º Annual Symposium of the Jean Piaget Society, Philadelphia, PA, Estados Unidos de Norteamérica.
	- **Documento de página web con nombre de autor/a y fecha**

**Apellido, N. (año, mes día, del documento).** *Título del documento web en cursiva.* **Recuperado de: URL, fecha de consulta (día, mes, año).**

Dickens, C. & Hemingway, E. (2006, enero, 23). Acerca de nosotros: A. Datum Corporation. Recuperado de: [http://www.adatum.com,](http://www.adatum.com/) fecha de consulta 9 de enero de 2018.

• **Entrevistas tomadas de una fuente de internet o impresa**

#### **Apellido, N. (año, mes día).** *Título de la entrevista.* **Entrevistador, formato (radio, televisión, en persona). Lugar en que se llevó la entrevista.**

Jimeno, S. (2013, marzo 5). *Entrevista a José Gimeno Sacristán.* Entrevistador: Rubén García, (radio). Universidad de Puerto Rico.

# • **Artículos de periódicos impresos**

# **Artículo de periódico impreso, con autor(a):**

# **Apellido, A. (día, mes, año). Título del artículo.** *Nombre de periódico,* **páginas.**

Arriaga, P. (28 de mayo de 1981). Los retos de la educación básica en México*. El Sol de México,* p. 11.

# • **Artículo de periódico impreso, sin autor(a):**

# **Título del artículo. (Fecha de publicación).** *Nombre de periódico,* **páginas.**

La tradición y la modernidad educativa. (18 de marzo de 1976). *El Universal,* pp. 3-4.

# *Nombre de periódico***. (Fecha de publicación). Título del artículo***,* **páginas.**

*El Universal.* (18 de marzo de 1976)*.* La tradición y la modernidad educativa, pp. 3-4.

# • **Artículo de periódico impreso, con autor(a) y sin fecha:**

# **Apellido, A. (***Ca<sup>3</sup> .***). Título del artículo.** *Nombre de periódico,* **páginas.**

# **Ejemplo:**

López, A. (*Ca.* 1890). El desarrollo y la modernidad de México*. El matutino,* pp. 8-10.

<sup>&</sup>lt;sup>3</sup> En cursivas, que en latín significa "cerca de" o "alrededor de", seguido de la fecha probable de la publicación.

• **Artículos de periódicos en línea:**

#### **Apellido, N. (fecha de publicación).** *Título del artículo en letra cursiva.* **Periódico. Recuperado de: URL**

#### **Ejemplo:**

- Rodríguez, O. (3 de abril de 2018). *Cae doctor que suministró sobredosis de anestesia al pequeño Edward.* Milenio Diario. Recuperado de: [http://www.milenio.com/estados/cae-doctor-suministro-sobredosis](http://www.milenio.com/estados/cae-doctor-suministro-sobredosis-anestesia-pequeno-edward)[anestesia-pequeno-edward.](http://www.milenio.com/estados/cae-doctor-suministro-sobredosis-anestesia-pequeno-edward)
	- **Videos, películas y documentales:**

# **Apellido, N. (Productor(a)) & Apellido, N. (Director(a)).** *Título de la película, video o documental* **(específicar si es película, video o documental). Abreviatura del formato. Lugar: Empresa.**

#### **Ejemplo:**

Bovaira, F. (Productor) & Amenabar A. (Director). (2009). *Ágora.* (Película). DVD. España: Telecinco Cinema.

• **Videos, películas y documentales extraídos de página web:**

**Apellido, N. (Productor(a)) & Apellido, N. (Director(a)).** *Título de la película, video o documental* **(específicar si es película, video o documental). Abreviatura del formato. Lugar: Empresa. Recuperado de: URL**

#### **Ejemplo:**

Bovaira, F. (Productor) & Amenabar A. (Director). (2009). *Ágora.* (Película). DVD. España: Telecinco Cinema. Recuperado de: https:/[/www.youtube.com/watch?v=XVSTwtmYXIw.](http://www.youtube.com/watch?v=XVSTwtmYXIw)

• **Videos de YouTube:**

#### **Autor(a) del video o canal del cual se obtiene la información (año, mes día).** *Título del video.* **Fuente: YouTube. Recuperado de: URL**

#### **Ejemplo:**

López, J. (2013, septiembre 16). *El video más claro sobre la Reforma Educativa en México.* YouTube. Recuperado de: https:/[/www.youtube.com/watch?v=odqJfJ9lOJ4.](http://www.youtube.com/watch?v=odqJfJ9lOJ4)

Nota: Tanto las entrevistas con consentimiento de los y las informantes, como los cuestionarios aplicados en la investigación, deberán integrarse como anexos, separados por tipo de fuente, es decir: entrevistas con consentimiento de los informantes; cuestionarios aplicados, etc. Se colocarán en orden alfabético.